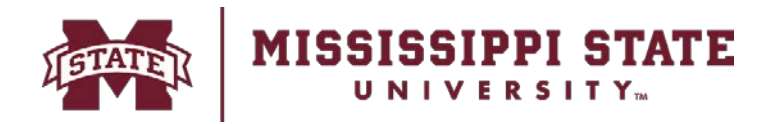

## **Sensitive Information Removal Form Certification of Removal of Sensitive Information from Electronic Equipment**

Receiving & Property Control P.O. Box 6177 Mississippi State, MS 39762 405 E. Garrard Road Starkville, MS 39759 P. 662.325.2545 F. 662-325-4551 www.property.msstate.edu

**DIVISION OF FINANCE**

*This form is used to ensure that sensitive information, computer software, etc. has been removed/scrubbed from computer and electronic devices prior to disposition of the equipment. This form should accompany Disposal Forms and donations/sales/transfers to non-MSU entities.*

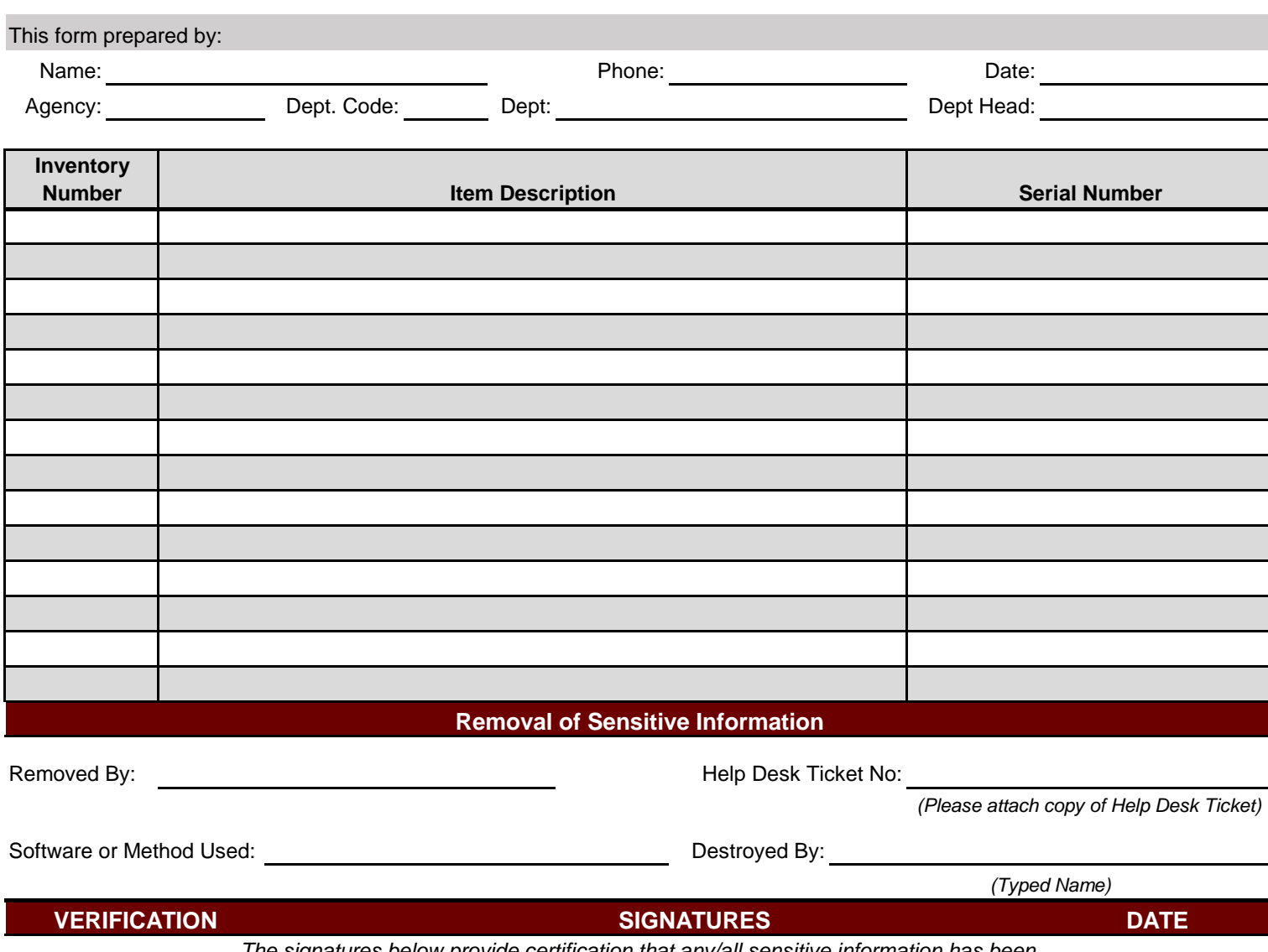

*The signatures below provide certification that any/all sensitive information has been removed, cleaned, or destroyed from the equipment listed on this form.*

Department Inventory Representative:

Physical Observer/Witness (optional):

Unit Head, Dean or Director:

Original - Receiving & Property Control Copy - Departmental File

**Clear Form**

## **General Instructions**

*This form certifies that any/all refrigerant has been removed/recovered from the equipment listed.*

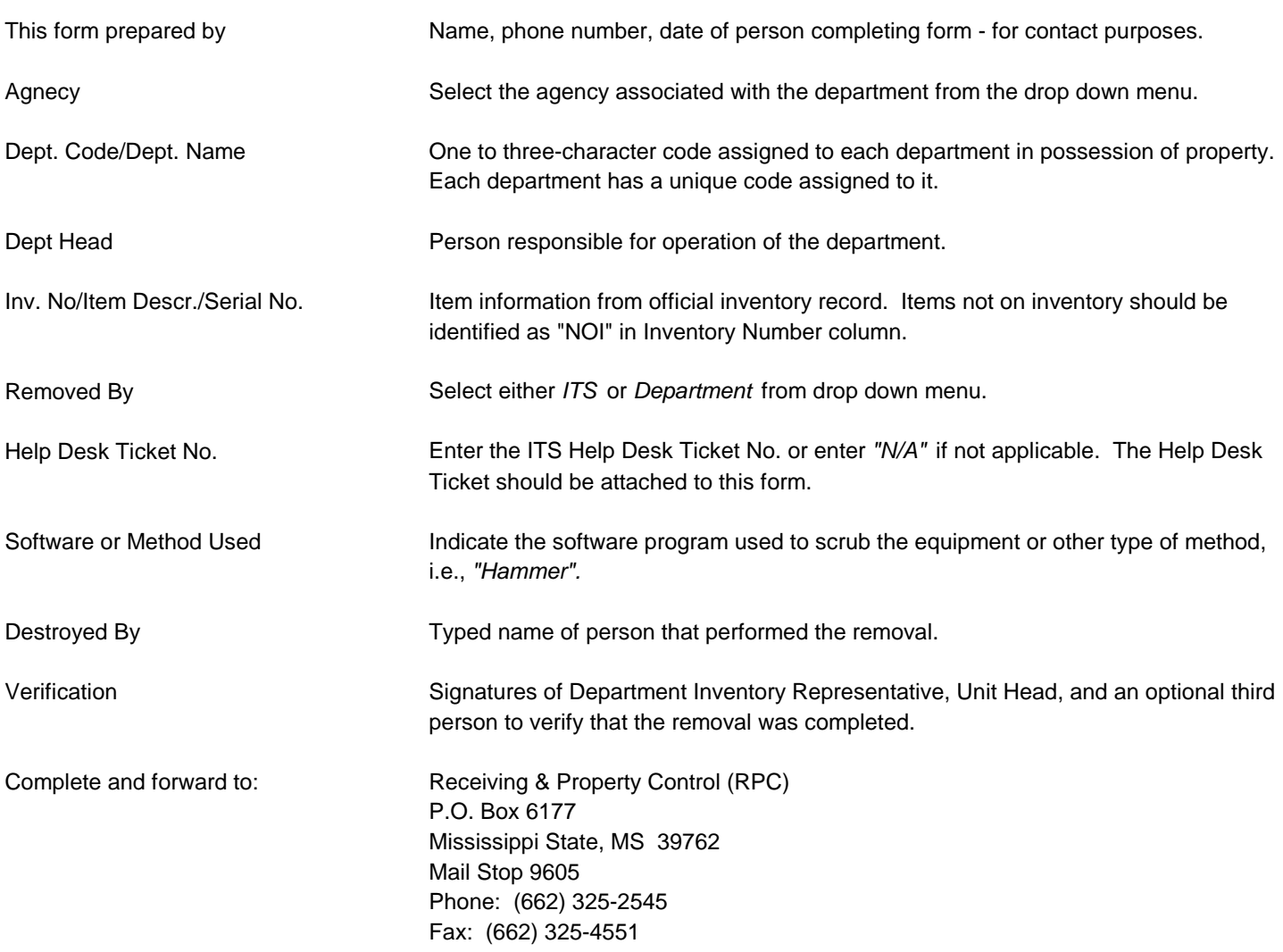

Maintain a copy of this form in departmental file for audit purposes.